# **UFMA / CP / ICCP**

#### **SEL01**

## **1 - Multiplicação de Matrizes**

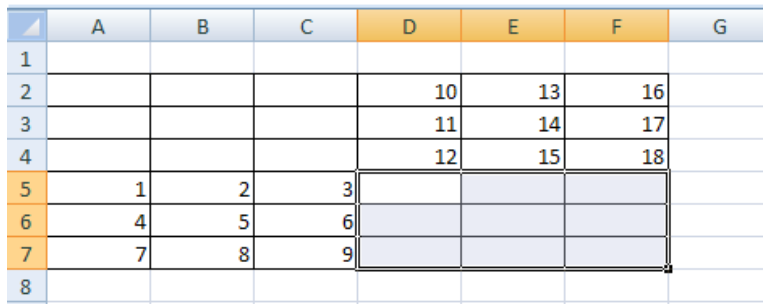

## Inserir função MATRIZ.MULT

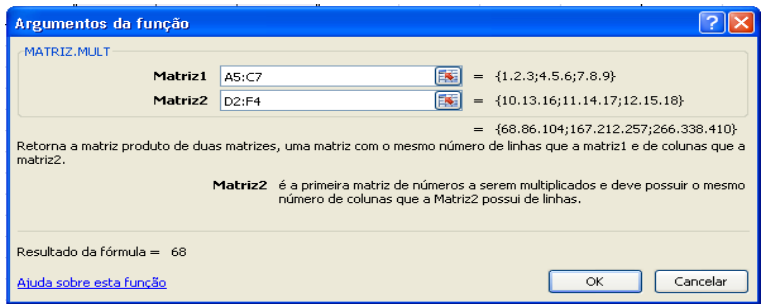

Como o resultado é uma matriz apertar simultaneamente Ctrl + Shift e Enter

Resultado:

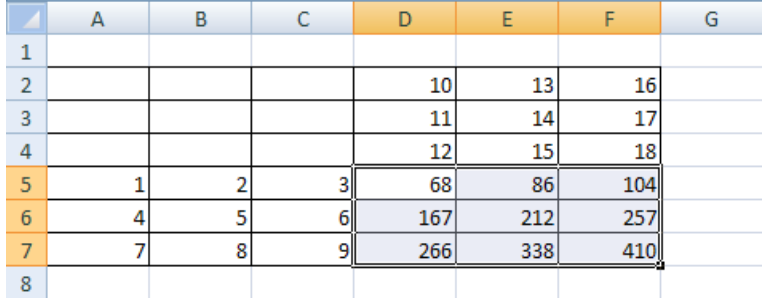

### **2 – Matriz Inversa**

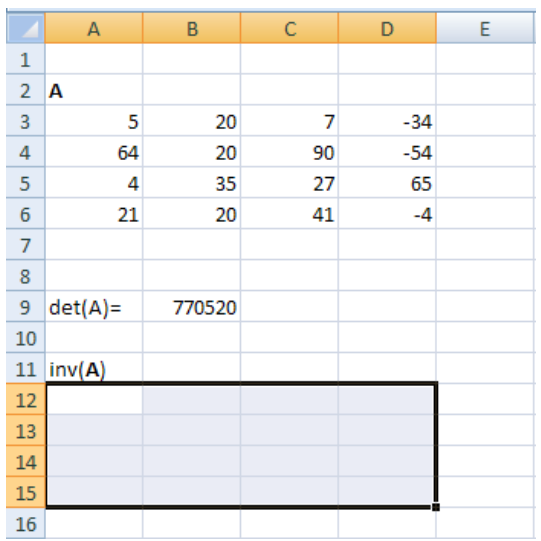

Inserir função MATRIZ.INVERSO

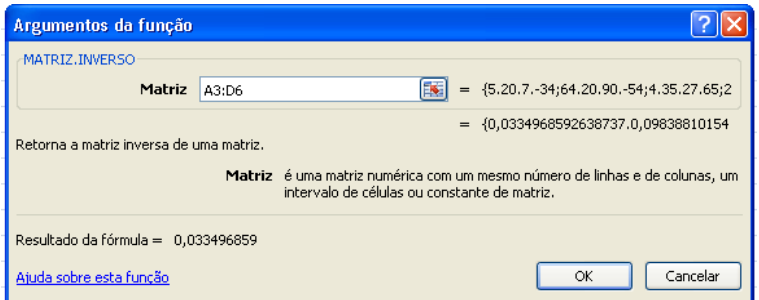

Como o resultado é uma matriz apertar simultaneamente Ctrl + Shift e Enter

Resultado:

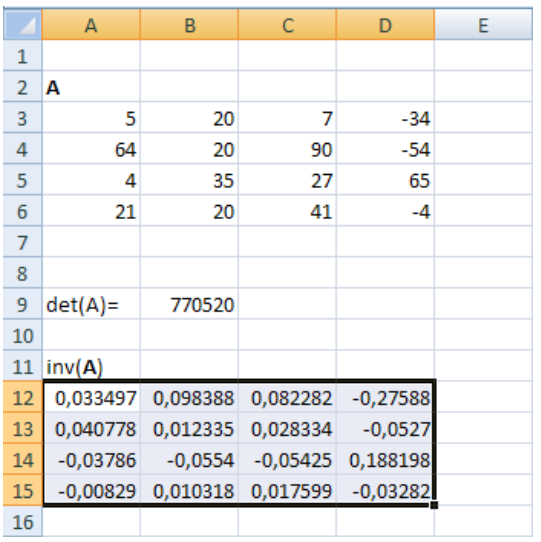

#### **3 - Resolver o seguinte sistema de Equações Lineares:**

 $5w + 20x + 7y - 34z = 123$  $64w + 20x + 90y - 54z = 23$  $4w + 35x + 27y + 65x = 13$  $21w + 20x + 412y - 4z = 60$ 

Em forma de Matriz:

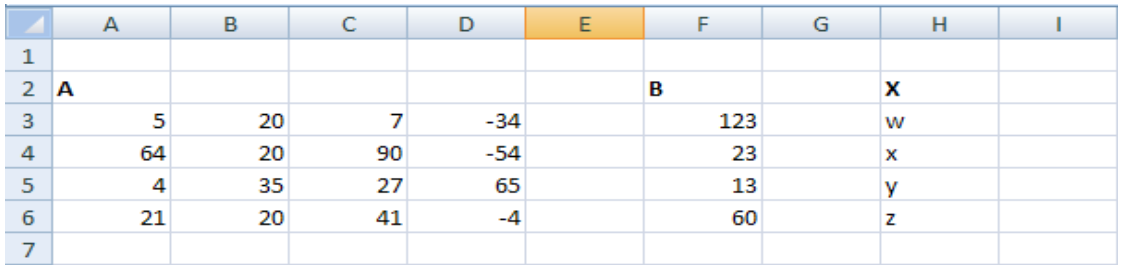

Solução: **A**  $\cdot$  **X** = **B** => **A**<sup>-1</sup>  $\cdot$  **A**  $\cdot$  **X** = **A**<sup>-1</sup>  $\cdot$  **B** => **I**  $\cdot$  **X** = **A**<sup>-1</sup>  $\cdot$  **B** => **X** = **A**<sup>-1</sup>  $\cdot$  **B** 

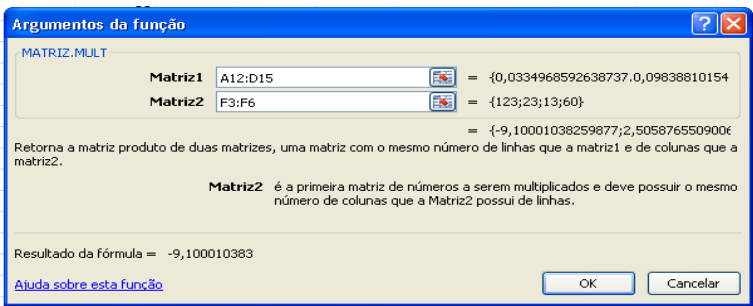

Como o resultado é uma matriz apertar simultaneamente Ctrl + Shift e Enter

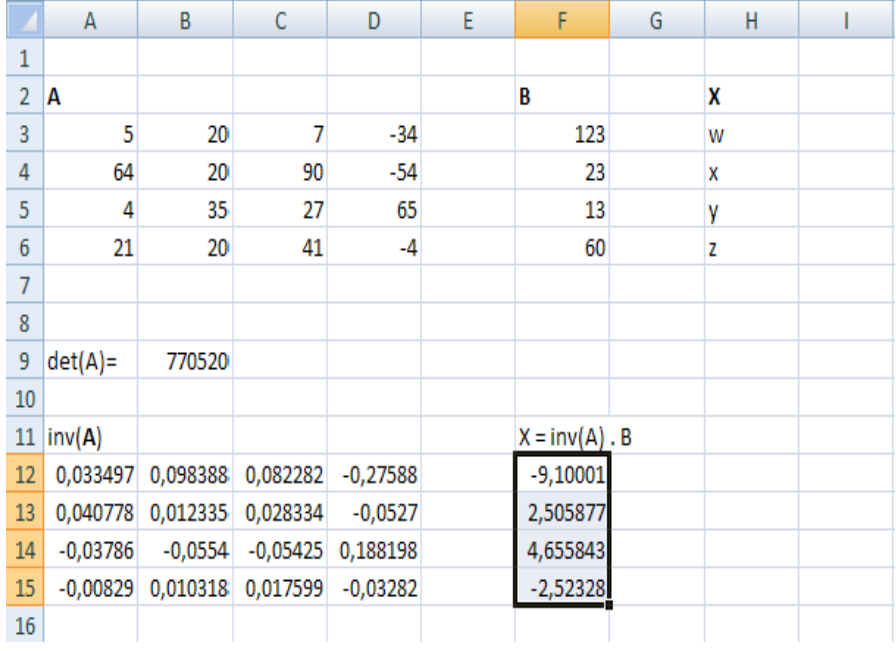